## 2TSI. Correction TD PYTHON 15

1. La fonction f est polynomiale de variables x et y car c'est une somme finie de fonctions polynomiales en  $x$  et  $y$ . Elle est ainsi continue sur  $\mathbb{R}^2$  et donc sur :

 $C = [0, 10] \times [-20, 0].$ 

La partie C de  $\mathbb{R}^2$  est une partie fermée bornée de  $\mathbb{R}^2$  car C est le produit cartésien de deux segments qui sont des fermés bornés de  $\mathbb R$ . D'après le cours, la fonction f admet un maximum et un minimum sur C et les atteint au moins une fois.

On tape pour commencer :

>>> import numpy as np; import matplotlib.pyplot as plt >>> f rom mpl toolkits.mplot3d import Axes3D

Puis, on rentre la fonction  $f$ :  $\label{eq:3} \textit{>>> $\;\deg f\left(x,y\right)$ :}$  $return(sum((k * *4 - x * (k * *3) - y) * *2 for k in range(0, 5)))$ >>>  $X = np.arange(0, 10, 0.01)$ ;  $Y = np.arange(-20, 0, 0.01)$ ;  $\Rightarrow$   $\Rightarrow$   $X, Y = np \cdot meshgrid(X, Y); Z = f(X, Y);$ 

On trace alors la surface  $Z = f(X, Y)$ :

 $\Rightarrow$   $\Rightarrow$   $ax = Ares3D(plt.figure())$ ;  $ax.plot\_surface(X, Y, Z)$ ;  $plt.show()$ 

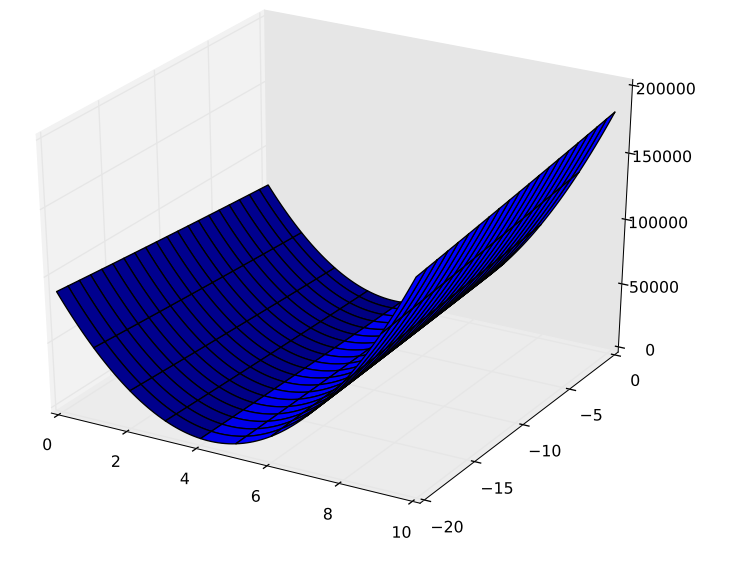

En traçant la surface, on remarque qu'il y a un minimum autour de  $x = 4$ . Par contre, le y correspondant est moins clair. Calculons  $f(4, y)$  pour un certain nombre de valeurs de y entre −20 et 0.

Prenons toutes les valeurs entières entre −20 et 0 compris. On tape :

>>> for y in range $(-20, 1)$ :  $print(f(4, y))$ 1154 1051 958 875 802 739 686 643 610 587 574 571 578 595 622 659 706 763 830 907 994 (On a écrit les résultats en ligne pour gagner de la place.)

Finalement, on se rend compte que le minimum est pour  $z$  entre 500 et 600 (plutôt vers 570). De plus, le x de ce minimum est environ 4 et son y est entre  $-10$  et  $-8$ .

Pour « affiner », on peut retenter des valeurs de  $f(x, y)$ , autour de  $(4, -9)$ . On peut aussi tracer des lignes de niveau. On se rend compte qu'en jouant sur la borne inférieure du linspace, on observe l'apparition ou la disparition de l'ellipse centrale autour de z compris entre 550 et 570. Ainsi, si l'on tape :

 $\implies \text{plt.contour}(X, Y, Z, np.linalgpace(500, 4000, 6), colors = 'k')$  $\Rightarrow$  >>> plt.contour(X, Y, Z, np.linspace(600, 4000, 6), colors = 'k')

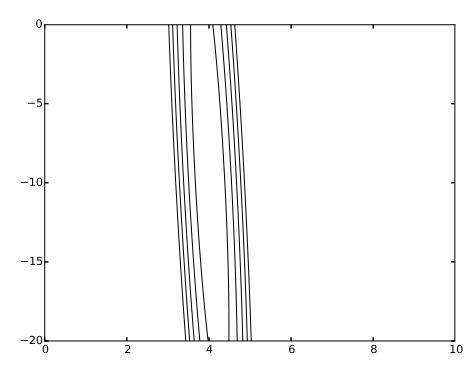

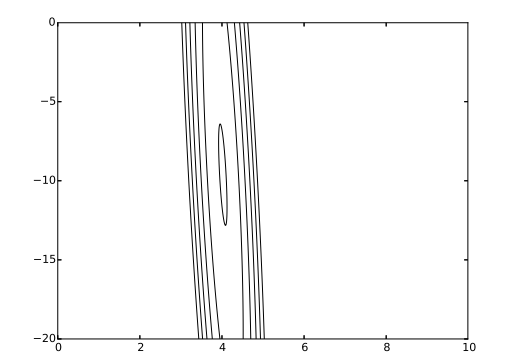

f possède un minimum autour de  $(x, y) = (4, -9)$ .

## Remarque

Faisons un interm`ede sympy pour obtenir la valeur exacte du minimum. (Ici, on suppose avoir vu le cours sur la géométrie différentielle et notamment la notion de point critique.) On tape :  $\Rightarrow$  from sympy import  $*$ ; init\_printing();  $x = symbols('x')$ ;

$$
y > 0 \text{ with simply } \lim_{x \to 0} \lim_{x \to 0} \lim_{x \to 0} \lim_{x \to 0} (y', y, x') = 0
$$
\n
$$
y = 0 \text{ with } \lim_{x \to 0} (y', y') = 0 \text{ with } \lim_{x \to 0} (y', y') = 0
$$
\n
$$
y = 0 \text{ with } \lim_{x \to 0} (y', y') = 0
$$
\n
$$
y = 0 \text{ with } \lim_{x \to 0} (y', y') = 0
$$
\n
$$
y = 0 \text{ with } \lim_{x \to 0} (y', y') = 0
$$
\n
$$
y = 0 \text{ with } \lim_{x \to 0} (y', y') = 0
$$
\n
$$
y = 0 \text{ with } \lim_{x \to 0} (y', y') = 0
$$
\n
$$
y = 0 \text{ with } \lim_{x \to 0} (y', y') = 0
$$
\n
$$
y = 0 \text{ with } \lim_{x \to 0} (y', y') = 0
$$
\n
$$
y = 0 \text{ with } \lim_{x \to 0} (y', y') = 0
$$
\n
$$
y = 0 \text{ with } \lim_{x \to 0} (y', y') = 0
$$
\n
$$
y = 0 \text{ with } \lim_{x \to 0} (y', y') = 0
$$
\n
$$
y = 0 \text{ with } \lim_{x \to 0} (y', y') = 0
$$
\n
$$
y = 0 \text{ with } \lim_{x \to 0} (y', y') = 0
$$
\n
$$
y = 0 \text{ with } \lim_{x \to 0} (y', y') = 0
$$
\n
$$
y = 0 \text{ with } \lim_{x \to 0} (y', y') = 0
$$
\n
$$
y = 0 \text{ with } \lim_{x \to 0} (y', y') = 0
$$

Les points critiques sont solutions de (1) :  $\begin{cases} 9780x + 200y = 37400 \\ 200x + 10y = 708 \end{cases}$ .

>> solve([p, q], [x, y])  

$$
\left[x : \frac{1162}{289}, y : \frac{-13894}{1445}\right]
$$

Il y a un seul point critique, de valeur approchée  $(4.02, -9.61)$  et un calcul rapide donne  $f(4.02, -9.61)$  = 569.55.

**2.** Montrons que  $\langle , \rangle : (P, Q) \mapsto \sum$ 4  $k=0$  $P(k)Q(k)$  est bien symétrique : pour tout  $(P, Q)$  appartenant à  $(\mathbb{R}_4[X])^2,$ 

$$
\langle P, Q \rangle = \sum_{k=0}^{4} P(k)Q(k) = \sum_{k=0}^{4} Q(k)P(k) = \langle Q, P \rangle.
$$

Puis  $\langle , \rangle$  est linéaire par rapport à la première variable. En effet, pour tout  $(P, Q, R)$  appartenant à  $(\mathbb{R}_4[X])^3$  et pour tout a appartenant à  $\mathbb{R}$ ,

$$
\langle P + aQ, R \rangle = \sum_{k=0}^{4} (P(k) + aQ(k))R(k) = \sum_{k=0}^{4} P(k)R(k) + a \sum_{k=0}^{4} Q(k)R(k),
$$

ce qui donne bien  $a\langle P, R\rangle + \langle Q, R\rangle$ . Puis, pour tout  $P \in \mathbb{R}_4[X]$ ,

$$
\langle P, P \rangle = \sum_{k=0}^{4} P(k)^2 \geqslant 0.
$$

Et cette quantité est nulle si et seulement si P est un polynôme de  $\mathbb{R}_4[X]$  ayant au moins 5 racines distinctes 0, 1, 2, 3 et 4. Donc si et seulement si P est nul.

Bilan :  $\langle , \rangle$  est bien un produit scalaire sur  $\mathbb{R}_4[X]$ .

3. On tape pour commencer les modules utiles : >>> import numpy as np; from numpy.polynomial import Polynomial Puis, on rentre le produit scalaire de l'exercice :  $\Rightarrow$  def phi(p,q): return(sum(p(k) \* q(k) for k in range(0,5))) Puis on rentre les polynômes 1 et  $\overline{X}^3$  en les baptisant u1 et u2.  $\implies u1 = Polynomial([1])$ ;  $u2 = Polynomial([0, 0, 0, 1])$ Puis, on construit une base orthonormale  $(w1, w2)$  de  $F = \text{Vect} (1, X^3)$  à partir de Gram-Schmidt. >>>  $v1 = u1$ ;  $v2 = u2 - phi(u2, v1)/phi(v1, v1) * v1$ >>>  $w1 = v1/np.sqrt(phi(v1, v1)); w2 = v2/np.sqrt(phi(v2, v2))$  $\gg\gt$  w1.coef, w2.coef  $array([0.4472136])$   $array([-0.37203267, 0., 0., 0.01860163])$ Puis on calcule  $ZZ$ , la projection orthogonale de  $Z = X^4$  sur F.  $>>> Z = Polynomial([0, 0, 0, 0, 1])$ >>>  $ZZ = phi(Z, w1) * w1 + phi(Z, w2) * w2$ >>> ZZ P olynomial([−9.61522491, 0., 0., 4.02076125]) Puis on détermine  $||Z - ZZ||^2$ . C'est A cherché.  $\gg\gg phi(Z - ZZ, Z - ZZ)$ 569.55432526 C'est bon !

On trouve pour valeur minimale de  $f : 569.55432526$